**EsafConfigurable**

**gFactory fgIsA**

## **@~EsafConfigurable SelectFactory**

**ClassType ClassName Conf GetDialog Class Class\_Name**

**IsA ShowMembers Streamer**

**Clouds fFeat fTopAltitude fThickness fOD fgIsA**

## **@~Clouds**

**GetCloudImpact IsInClouds TotalOD RandomScatPos RandomDir PhaseFunction Reset GetTopAltitude**

## **GetThickness GetOD ClassType**

**ClassName Configure Build Class Class\_Name IsA ShowMembers**

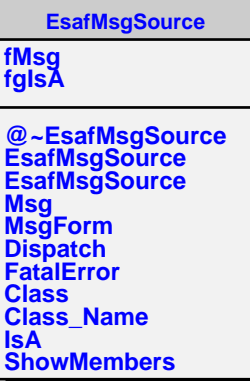

**UniformLayersClouds fBox fCloudsType fgIsA @~UniformLayersClouds UniformLayersClouds GetCloudImpact IsInClouds TotalOD RandomScatPos RandomDir PhaseFunction InclinedODloc GetLayerImpact LayerNumber Reset ClassType ClassName Configure Build IsInLayer PointToLayer PointToClouds GoingDownward Class Class\_Name IsA ShowMembers**